# **JARS - Task #151**

Milestone # 123 (New): ESTUDIOS PREVIOS

# **Revisar configuración del sistema JARS 1.0**

10/28/2015 09:50 AM - John Rojas

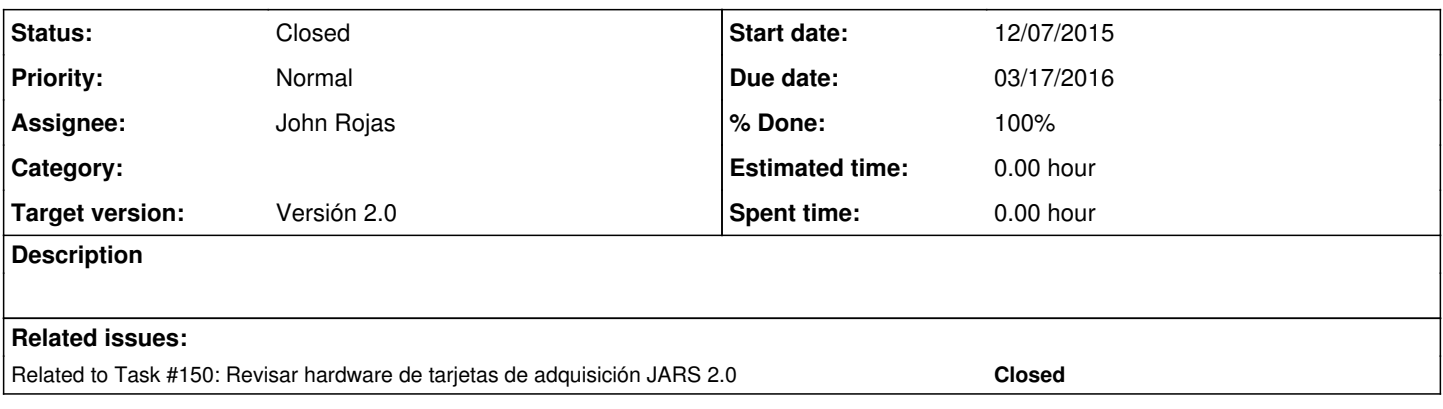

# **History**

## **#1 - 10/28/2015 10:33 AM - John Rojas**

*- Assignee set to John Rojas*

# **#2 - 11/18/2015 12:48 PM - Joaquín Verástegui**

*- Target version set to Versión 2.0*

#### **#3 - 11/18/2015 03:13 PM - John Rojas**

- *Due date set to 12/06/2015*
- *Start date changed from 10/28/2015 to 11/16/2015*
- *% Done changed from 0 to 40*

Revisar como trabaja el software de adquisición para configurar los receptores digitales.

#### **#4 - 11/19/2015 03:21 PM - John Rojas**

- *Due date changed from 12/06/2015 to 12/20/2015*
- *Start date changed from 11/16/2015 to 12/07/2015*

# **#5 - 11/19/2015 03:28 PM - John Rojas**

Revisión de comandos de configuración de filtro y arranque-parada de adquisición.

#### **#6 - 01/26/2016 08:31 AM - John Rojas**

- *Due date changed from 12/20/2015 to 02/04/2016*
- *% Done changed from 40 to 80*
	- 14/01/16: Se revisó la aplicación de JROAcquisitionSoftware, los comandos principales para configuración del JARS, que se encuentra conformado por dos procesos: jro\_InitAcquisition y jro\_StopAcquisition. Se revisará el proceso que almacena los paquetes en bufferes temporales para completar un archivo.

## **#7 - 01/26/2016 02:22 PM - John Rojas**

*- Status changed from New to In progress*

## **#8 - 02/17/2016 04:58 PM - John Rojas**

17/02/2016: Se esta revisando como se establecen los tamaños de los bufferes para tomar mayor cantidad de datos.

#### **#9 - 03/28/2016 08:25 AM - John Rojas**

- *Due date changed from 02/04/2016 to 03/17/2016*
- *% Done changed from 80 to 100*
	- 17/03/2016: Se hizo la revisión general del software para posteriores modificaciones y como referencia para los comandos que se implementen en la aplicación de JARS 2.0

## **#10 - 08/01/2016 08:43 PM - John Rojas**

*- Related to Task #150: Revisar hardware de tarjetas de adquisición JARS 2.0 added*

# **#11 - 01/30/2017 02:22 PM - John Rojas**

*- Status changed from In progress to Resolved*

# **#12 - 05/28/2017 12:41 AM - John Rojas**

*- Status changed from Resolved to Closed*